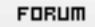

## **Forum: WD 10**

Topic: Sauvegarder le contenu d'un champs dans un "tablea[u base de](http://old.wdforge.org) **donnée" Subject: Sauvegarder le contenu d'un champs dans un "tableau base de donnée"** Posté par: Le GnU Contribution le : 10/7/2007 23:41:22

Bonjour,

je cré un sujet sur ça ( une question posé 2 topics plus bas ) J'ai plusieurs champs TEXTE et, j'aimerais que à l'appui sur un bouton, la valeur de ces champs soit stockée dans l'analyse pour etre restituée a chaque démarrage aux différentes fenetres Voila le projet, vous comprendrez peut etre mieux : ICI ( regarder la section A FAIRE )

Dream-Team m'a dit de faire un tableau pour y stoc[ker](http://lb25.free.fr/Tbl_nouveau.zip) les données, mais je en voit pas comment accèder a ce tableau.

Merci de m'aider  $@+$